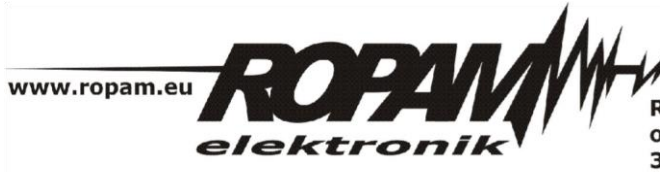

**ROPAM ELEKTRONIK s.c.** os. 1000-lecia 6A/1 32-400 Myślenice PL NIP: 681-188-55-44

t/f: 012-272-39-71 t: 012-379-34-47 biuro@ropam.com.pl www.ropam.com.pl

## **NOTA APLIKACYJNA**

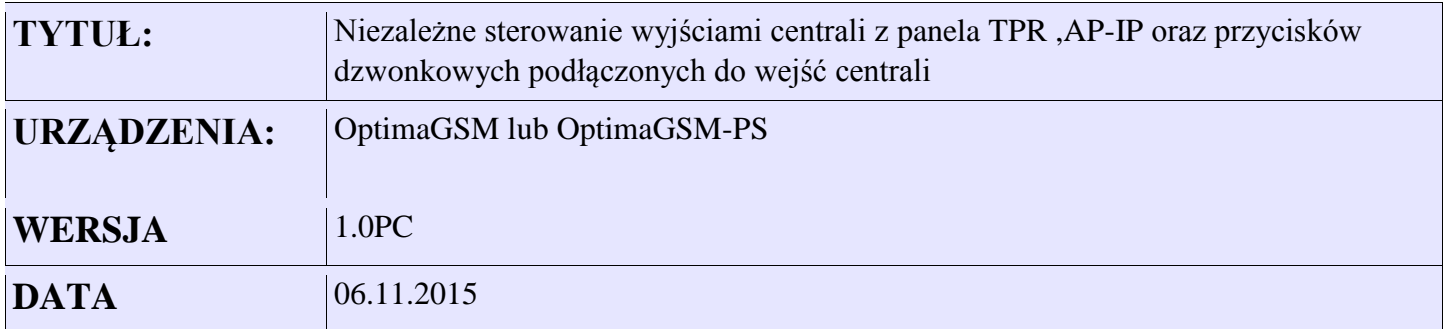

Aplikacja wykonuje funkcję niezależnego załączania wyłączania wyjść centrali z różnych źródeł .

Może to być przycisk dzwonkowy lub przyciski sterowania wyjściami w panelu TPR , ze strony www (moduł AP-IP) lub smsem.

Wejścia: I1-I4 przeznaczone do podłączenia przycisków dzwonkowych Wyjścia:O1-O4 wyjścia sterowane naprzemiennie.

*Skrypt logiki* int I1; int I1p; int I2; int I2p; int I3; int I3p; int I4; int I4p; int O1; int O2; int O3; int O4; main(){ gbenv();  $I1p = geti(1);$  $I2p=geti(2);$  $I3p = geti(3);$  $I4p = geti(4);$ while $(1)$ { gbenv();  $I1 = geti(1);$  $I2 = geti(2);$ 

```
I3 = geti(3);I4 = geti(4);O1 = geto(1);O2 = geto(2);O3 = geto(3);O4 = geto(4);if((I1p==0&&I1==1)){
O1=!O1;
};
if((I2p==0&&I2==1)){
O2=!O2;
};
if((I3p==0&&I3==1)){
O3=!O3;
};
if((I4p==0&&I4==1)){
O4=!O4;
};
I1p=I1;I2p=I2;I3p=I3;I4p=I4;
seto(1,O1);
seto(2,O2);
seto(3,O3);
seto(4,O4);
};
};
```
*2014 © Ropam Elektronik s.c. strona 2 z 2*